## **Consulta de Log de Acesso (CSWMEN600)**

## **Pré-Requisitos**

Não há pré-requisito para a execução deste programa.

## **Acesso**

Módulo: Componentes

Grupo: Consulta de Componentes

## **Visão Geral**

Este programa permite consultar os programas acessados pelo usuário. Os dados exibidos na consulta referem-se somente aos itens de menu.

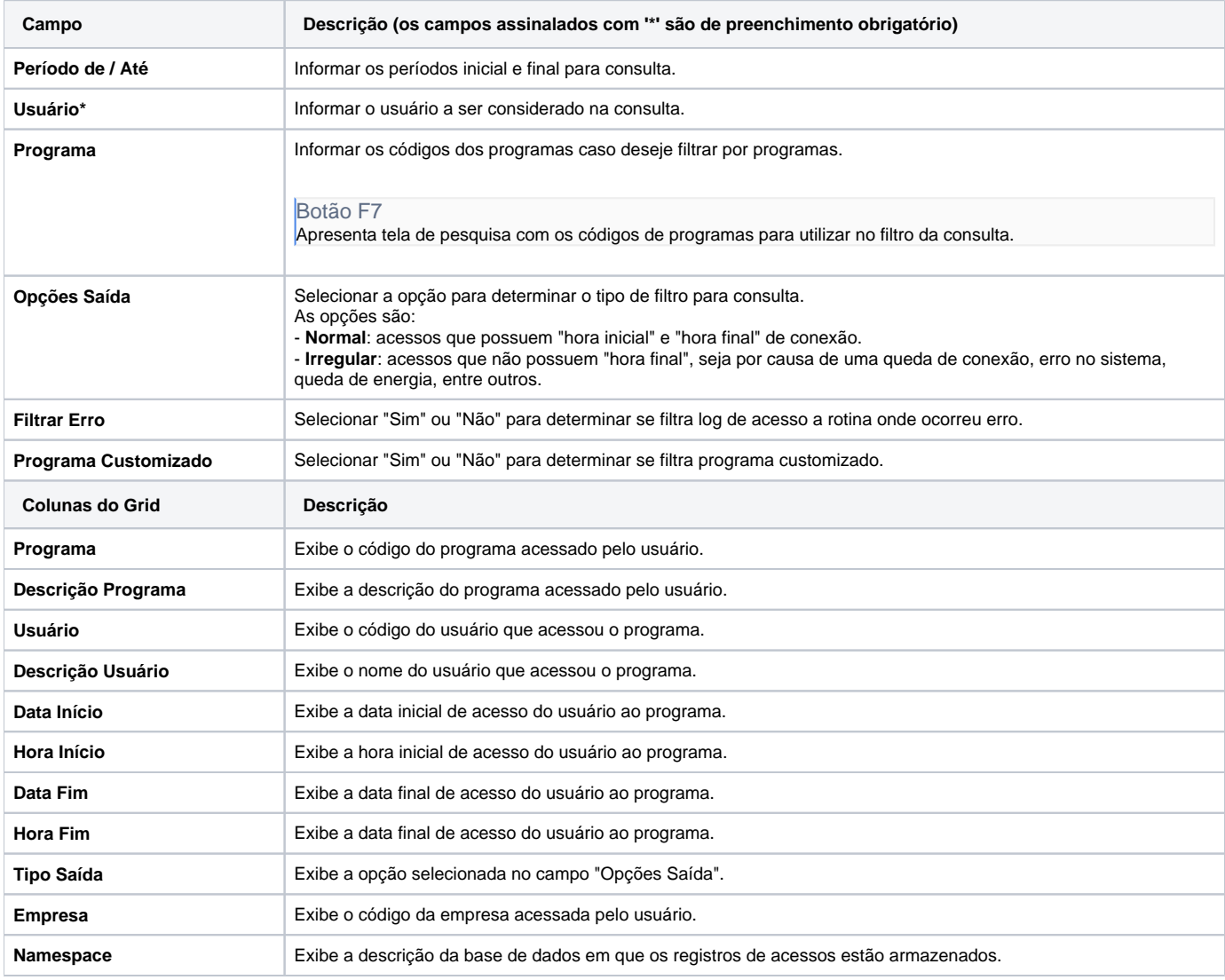

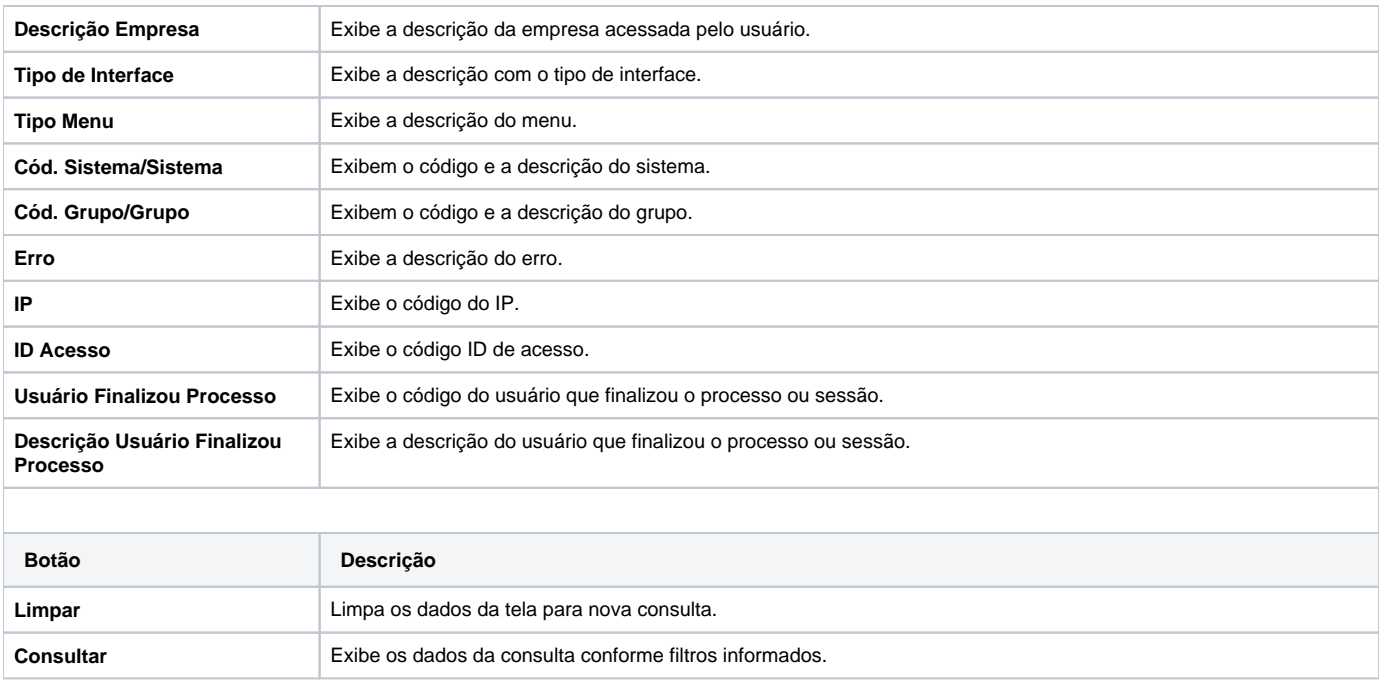

Atenção

As descrições das principais funcionalidades do sistema estão disponíveis na documentação do [Consistem ERP Componentes.](http://centraldeajuda.consistem.com.br/pages/viewpage.action?pageId=56295436) A utilização incorreta deste programa pode ocasionar problemas no funcionamento do sistema e nas integrações entre módulos.

Exportar PDF

Esse conteúdo foi útil?

Sim Não